#### <span id="page-0-0"></span>>>> **Comics zeichnen mit freier Software**

Name: nek0 - [nek0@nek0.eu](mailto:nek0@nek0.eu) Date: 17. September 2022

**\*** Viel RAM

- **\*** Viel RAM
- **\*** Gute CPU

- **\*** Viel RAM
- **\*** Gute CPU
- **\*** Dedizierte GPU von Vorteil

#### >>> **Betriebssystem**

#### GNU/Linux mit grafischer Oberfläche und aktuellen Treibern

**\*** Kompatibler Scanner [\(http://www.sane-project.org/sane-supported-devices.html\)](#page-0-0)

- **\*** Kompatibler Scanner [\(http://www.sane-project.org/sane-supported-devices.html\)](#page-0-0)
- **\*** Kompatibler Farb-Laser/LED-Drucker [\(https://www.openprinting.org/drivers\)](#page-0-0)

- **\*** Kompatibler Scanner [\(http://www.sane-project.org/sane-supported-devices.html\)](#page-0-0)
- **\*** Kompatibler Farb-Laser/LED-Drucker [\(https://www.openprinting.org/drivers\)](#page-0-0)
- **\*** Kompatibles Zeichen-Tablet/Monitor
	- **\*** Wacom hat in aller Regel guten Linux-Support
	- **\*** Alternative Hersteller sind vom [DIGImend-Projekt](https://digimend.github.io/) gelistet

## <span id="page-10-0"></span>>>> **Worldbuilding**

#### >>> **Worldbuilding**

Beschreibung einer midnestens unter oberflächlichen Betrachtung konsistenten Welt, in welcher die Handlung stattfińden soll.

#### >>> **Story**

Bevor mit dem Zeichnen überhaupt angefangen werden kann, sollte eine solide Handlung stehen.

#### >>> **Story**

Bevor mit dem Zeichnen überhaupt angefangen werden kann, sollte eine solide Handlung stehen.

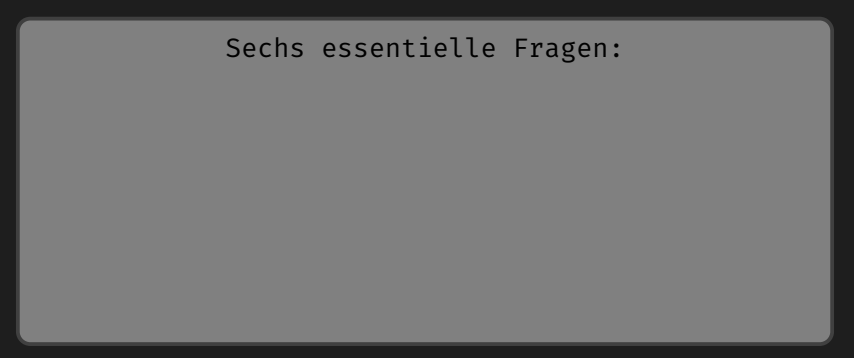

#### >>> **Story**

Bevor mit dem Zeichnen überhaupt angefangen werden kann, sollte eine solide Handlung stehen.

Sechs essentielle Fragen:

- **\*** Um wen geht es?
- **\*** Was woillen die Charaktere?
- **\*** Warum können sie es nicht erreichen?
- **\*** Was machen sie deswegen?
- **\*** Wieso gelingt das nicht?
- **\*** Wie geht alles aus?

Quelle: [https://www.youtube.com/watch?v=F7i3w6XW\\_2Q](https://www.youtube.com/watch?v=F7i3w6XW_2Q)

**\*** [Manuskript](http://theologeek.ch/manuskript)

- **\*** [Manuskript](http://theologeek.ch/manuskript)
- **\*** [Zettlr](https://www.zettlr.com/)

- **\*** [Manuskript](http://theologeek.ch/manuskript)
- **\*** [Zettlr](https://www.zettlr.com/)
- **\*** [vimwiki](https://vimwiki.github.io/)

#### >>> **Character Design**

Visuelle Gestaltung der Charaktere unter Berücksichtigung ihrer Rolle und Status in der Story und der Welt, in der Sie leben.

#### >>> **Character Design**

Visuelle Gestaltung der Charaktere unter Berücksichtigung ihrer Rolle und Status in der Story und der Welt, in der Sie leben.

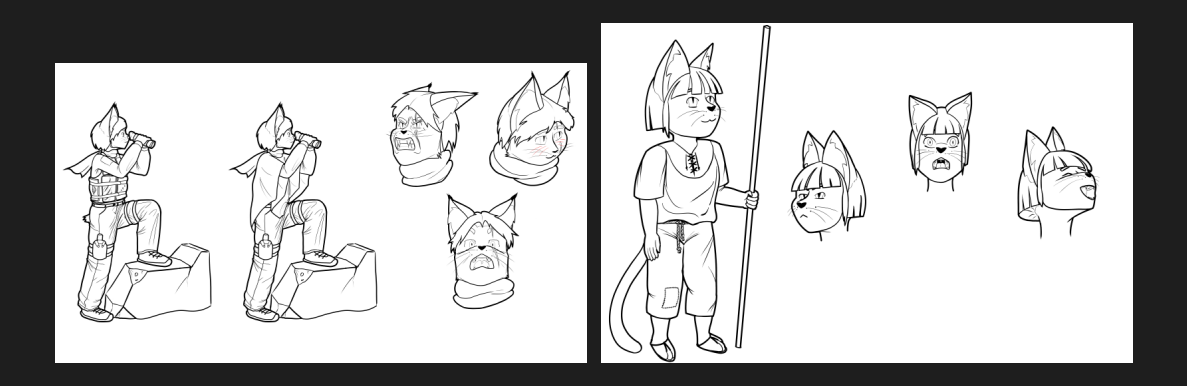

#### >>> **World Design**

Visuelle Gestaltung der Welt und der in ihr vorkommenden Elemente

#### >>> **World Design**

Visuelle Gestaltung der Welt und der in ihr vorkommenden Elemente

- **\*** Geographie
- **\*** Landschaft
- **\*** Pflanzen
- **\*** Tiere
- **\*** Fahrzeuge
- **\*** Kleidung
- **\*** Alltagsgegenstände
- **\*** …

## >>> **World Design**

#### Visuelle Gestaltung der Welt und der in ihr vorkommenden Elemente

- **\*** Geographie
- **\*** Landschaft
- **\*** Pflanzen
- **\*** Tiere

**\*** …

- **\*** Fahrzeuge
- **\*** Kleidung
- **\*** Alltagsgegenstände

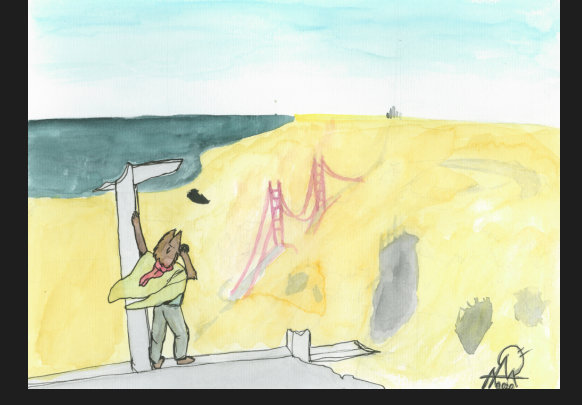

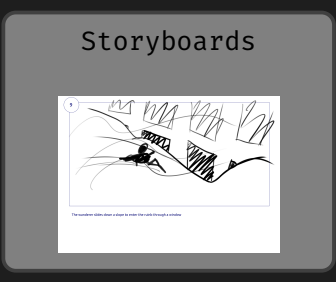

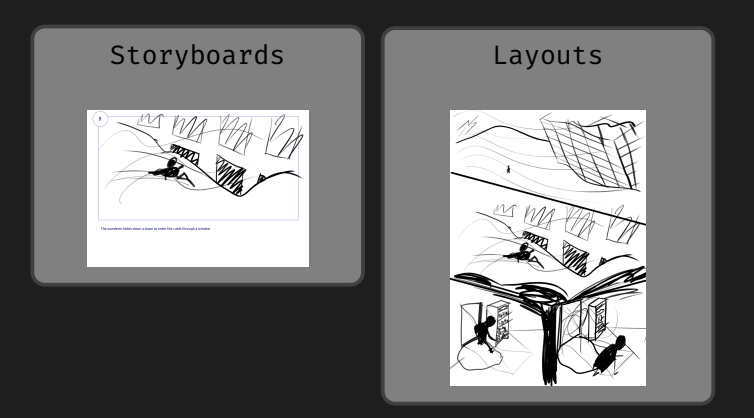

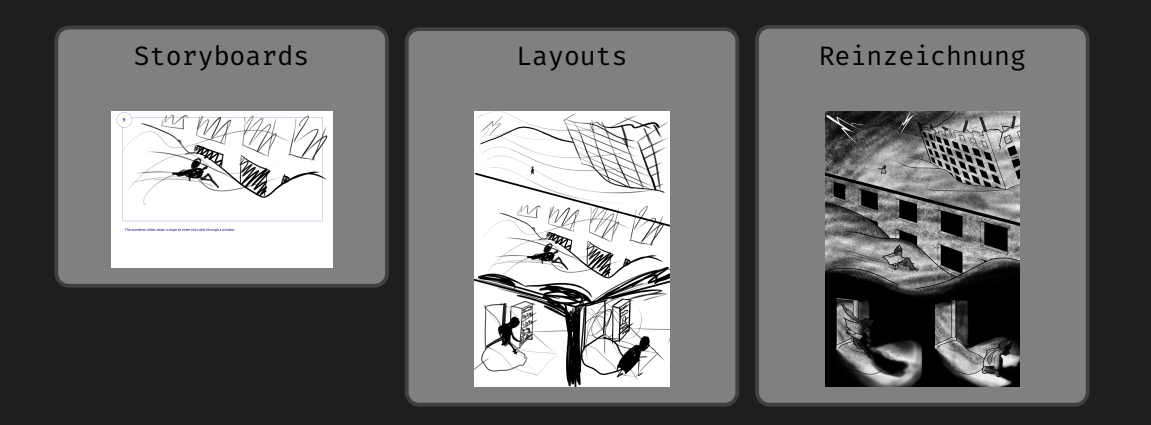

**\*** [Krita](https://krita.org)

- **\*** [Krita](https://krita.org)
- **\*** [Inkscape](https://inkscape.org/)

# Fragen? Fragen!

## Vielen Dank für die Aufmerksamkeit!

Diese Presentation steht zum Download bereit unter:

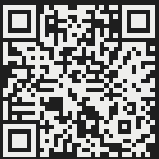

<https://gitea.nek0.eu/nek0/Comics-with-free-Software>